# **Security Architecture of the CSPC System**

## **Basic CSPC Security**

The CPSC system allows for the configuration of the polling functionality. A device can be removed from the polling list. Protocol policies can be set such that only a certain protocol such as ssh or telnet will be used in the polling. It is also possible to reduce the number of threads and throttle the polling traffic.

All configuration and device collection information is stored in the local SQL database. The collected data is not stored encrypted, but there is a robust set of masking operations such that any portion of a device collection can be masked before insertion into the database or upload to Cisco.

All passwords and SNMP community strings are store encrypted in the database with AES-256 encryption. Device passwords are stored encrypted as well. The CSPC system has a mechanism to schedule regular backups. The backup files are encrypted AES256 before they are stored. All application code is stored on the system encrypted with AES-256. A custom classloader has been written which decrypts and loads the encrypted application classes into memory upon system initialization. There are different AES keys for database records, application code and backups respectively. Device passwords are never uploaded to Cisco

If the system is compromised a new CSPC image can be installed on the appliance and the entire system can be reconstituted to its original state from the encrypted backups.

Users authenticate through two roles. Administrators can configure and manage the system while helpdesk users can perform view only operations.

All application code is deployed to an operating system image that is hardened per NSA recommendations.

#### **CSPC Transport Security**

Data is encrypted using AES128 bit key. This key is generated per client registration. Both transport end points are authenticated to an LDAP server with a username and password. Once both end-points log in, both end points are checked for authorization to transfer information back and forth.When an end point wants to transfer a file an XMPP connection over SSL or HTTPS over SSL connection is established. During this SSL handshake, client certificates are used for authentication.

#### **CSPC Backend Security Operations**

The collected data is not encrypted in the backend databases. It is, however, protected with strict authentication and access control measures. The database is secured using a role based security model implemented natively via Oracle application schema grants and privileges and a robust audit logging configuration. Application level access to the data is protected via a single sign-on mechanism that is well accepted in the industry.

The following programs have access to the information collected and processed by CSPC:

- NLS
- Inventory and Reporting
- Smart Call Home
- Smart Enabler
- MACD
- SNAS

A small subset of developers have view only roles to the data for debugging purposes. Local trusted DBAs generally have full access, but mainly for maintenance and tuning purposes. Sales people do not have direct access to the collection data. They can view certain aspects of it only through pre-generated reports

## Fig1 CSPC Backend Operations

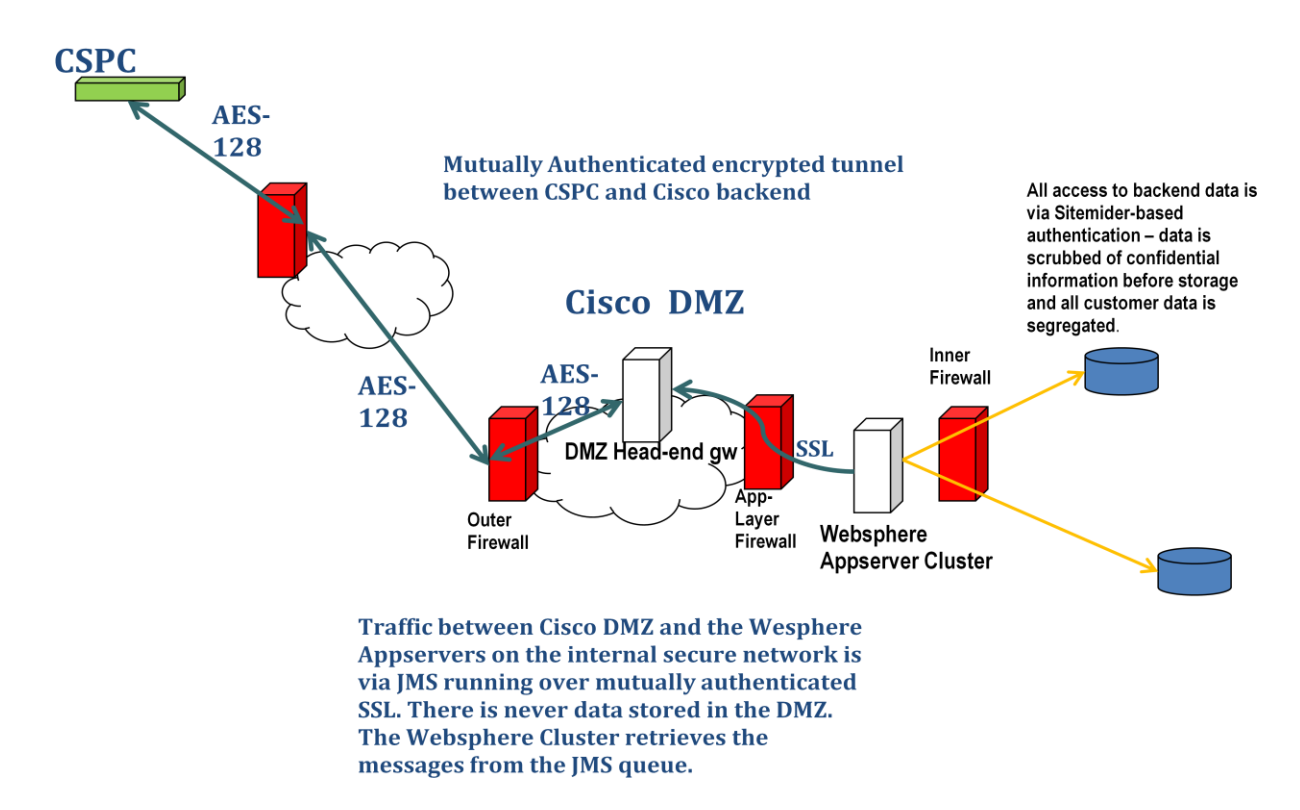

The databases are backed up via hot backup daily and cold backup once per week. Profiled information is stored in the databases for up to one year. Raw unprofiled data is purged after 6 months

# **Port Uses in CSPC**

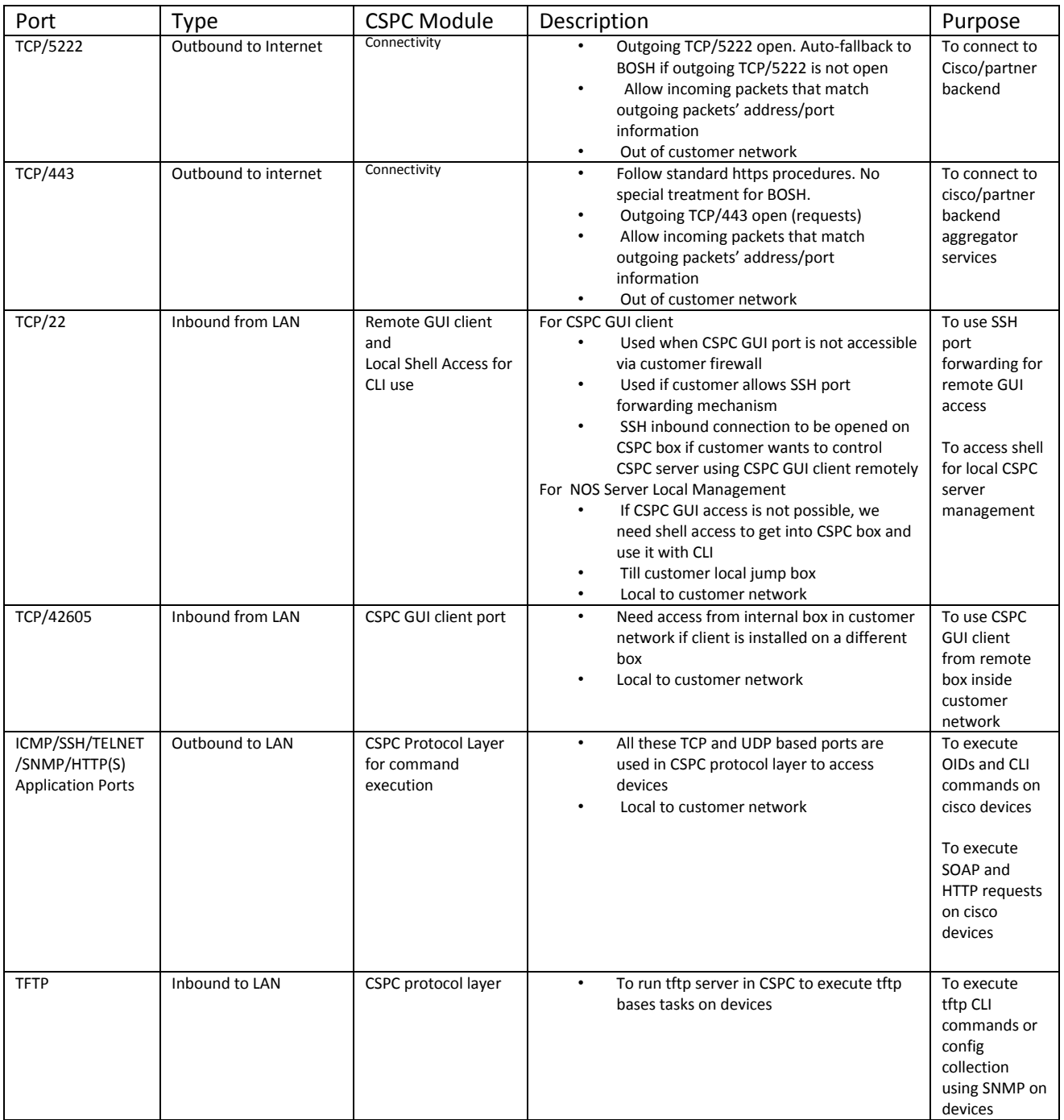